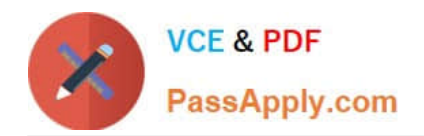

# **NS0-193Q&As**

NetApp Certified Support Engineer

## **Pass NetApp NS0-193 Exam with 100% Guarantee**

Free Download Real Questions & Answers **PDF** and **VCE** file from:

**https://www.passapply.com/ns0-193.html**

100% Passing Guarantee 100% Money Back Assurance

Following Questions and Answers are all new published by NetApp Official Exam Center

**C** Instant Download After Purchase

**83 100% Money Back Guarantee** 

- 365 Days Free Update
- 800,000+ Satisfied Customers  $\epsilon$  or

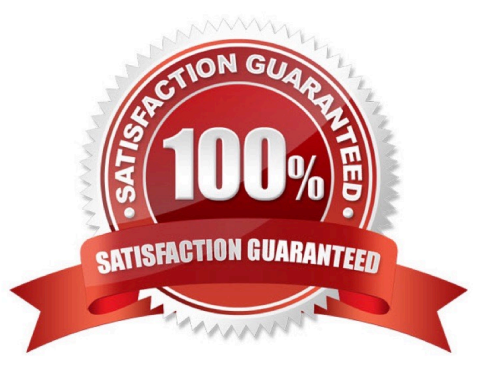

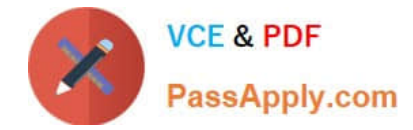

#### **QUESTION 1**

What are two valid storage layouts when using the SnapCenter Plug-in for Microsoft SQL Server? (Choose two.)

A. storing multiple LUNs in a volume

- B. storing a single database per LUN
- C. storing multiple databases per LUN
- D. storing database files on a LUN that contains the log directory

Correct Answer: AB

Reference: https://docs.netapp.com/ocsc-43/index.jsp?topic=%2Fcom.netapp.doc.ocsc-dpg-mssql% 2FGUID-F15BFFC5-5DB5-4D56-AD52-ADD65331EED9.html

#### **QUESTION 2**

Click the Exhibit button.

Wed Dec 15 13:00:00 CET [cl02-02: statd: kern.uptime.filer:info]: 1:00pm up 175 days, 17:27 14 NFS ops, 0 CIFS ops, 0 HTTP ops, 0 FCP ops, 674619 iSCSI ops Wed Dec 15 13:00:01 CET [cl02-02: slife intrd: fci.link.break:error]: Link break detected on Fibre Channel adapter 2a. Wed Dec 15 13:00:01 CET [cl02-02: slife intrd: fci.link.break:error]: Link break detected on Fibre Channel adapter 2c. Wed Dec 15 13:00:02 CET [cl02-02: ispfcvi2500 portl: fcvi.update.link.state:notice]: FC-VI adapter: Physical link is down on port 0e. Wed Dec 15 13:00:02 CET [cl02-02: ispfcvi2500 main1: ems.engine.suppressed:debug]: Event 'pfo.failover.start.error' suppressed 1 times in last 5500080 seconds. Wed Dec 15 13:00:02 CET [cl02-02: fcvi cm: ic.rdma.qpDisconnected:debug]: WAFL is disconnected. Wed Dec 15 13:00:02 CET [cl02-02: fcvi cm: nvmm.mirror.aborting:debug]: mirror of sysid 3, partner type AUXDR PARTNER and mirror state NVMM MIRROR LAYOUT SYNCED is aborted because of reason NVMM ERR LINK DOWN. Wed Dec 15 13:00:02 CET [cl02-02: ctrl hb port fcvi device 0: ctrl.rdma.heartBeat:info]: HA interconnect: Missed heartbeat to 2.0.3.6. Wed Dec 15 13:00:02 CET [cl02-02: ctrl hb port fcvi device 0: fevi.glgc.sent.disconnect:notice]: FC-VI adapter: Disconnect request sent on port Of. QP name = WAFL, QP index = 10, Remote node's system id = 537100774. Wed Dec 15 13:00:02 CET [cl02-02: ctrl\_hb\_port\_fcvi\_device\_0: fcvi.qlgc.sent.disconnect:notice]: FC-VI adapter: Disconnect request sent on port Of. QP name = DRC KILL, QP index = 15, Remote node's system id = 537100774. Wed Dec 15 13:00:02 CET [cl02-02: ctrl hb port fcvi device 0: ctrl.rdma.heartBeat:info]: HA interconnect: Missed heartbeat to 2.0.0.6. Wed Dec 15 13:00:03 CET [cl02-02: wafl\_exempt04: nvmm.mirror.aborting:debug]: mirror of sysid 1, partner type HA Partner and mirror state NVMM MIRROR ONLINE is aborted because of reason NVMM DR ABORT TIMEOUT.

You receive a "SYNC MIRROR PLEX FAILED" AutoSupport message from a 4-node MetroCluster. Referring to the exhibit, which command would you use to help identify the problem?

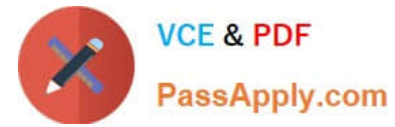

- A. Review the ha-config show command output.
- B. Review the metrocluster check aggregate show command output.
- C. Review the cluster peer health show command output.
- D. Review the metrocluster show command output.

```
Correct Answer: B
```
Reference: https://kb.netapp.com/app/answers/answer\_view/a\_id/1005460

#### **QUESTION 3**

Which command should be used to start a packet trace in ONTAP 9.5?

- A. network traceroute
- B. system node run -node \* pktt start
- C. network tcpdump start
- D. vserver security trace
- Correct Answer: C

Reference: https://kb.netapp.com/app/answers/answer\_view/a\_id/1029833/~/how-to-capturepackettraces-%28tcpdump%29-on-ontap-9.2%2B-systems-

#### **QUESTION 4**

Which two SVMs would benefit from a load-sharing mirror? (Choose two.)

A. An SVM that is configured for FCP.

- B. An SVM that is configured for CIFS.
- C. An SVM that is configured for NFS.
- D. An SVM that is configured for iSCSI.

Correct Answer: BC

Reference:

https://library.netapp.com/ecmdocs/ECMP1368017/html/GUID-4931A901-D6D0-458B-8D3AA92427FDD8B8.html

### **QUESTION 5**

You have a 4-node MetroCluster configuration. The systems are operating normally with no faults.

In this scenario, which statement describes the usage of NVRAM when a host sends a write to a node?

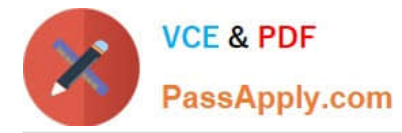

A. Incoming writes are written to the receiving node\\'s NVRAM and its DR partner\\'s NVRAM only.

B. Incoming writes are written to the receiving node\\'s NVRAM, its HA partner\\'s NVRAM, and its DR partner\\'s NVRAM only.

C. Incoming writes are written to the receiving node\\'s NVRAM and its HA partner\\'s NVRAM only.

D. Incoming writes are written to the all four nodes\\' NVRAM.

Correct Answer: A

[Latest NS0-193 Dumps](https://www.passapply.com/ns0-193.html) [NS0-193 PDF Dumps](https://www.passapply.com/ns0-193.html) [NS0-193 Braindumps](https://www.passapply.com/ns0-193.html)